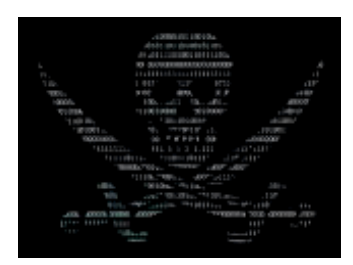

Любая программа, которая вам необходима имеет официальный сайт, где можно приобрести ключ к ее активации. Скачивая нелицензированный продукт, вы нарушаете закон об интеллектуальной собственности и подвергаетесь огромному риску заражения вашего устройства.

## **Антивирусы.**

Если вы пользуетесь операционной системой Windows (7, 8, 8.1, 10, 11), то в вашу систему уже встроен хороший антивирус, который будет блокировать все вредоносные программы, которые могут содержаться на просторах интернета.

Для дополнительной защиты вы можете поставить антивирус на ваше устройство, но ни в коем случае не устанавливайте бесплатные или подозрительные антивирусные системы. Зачастую, бесплатный антивирус, скорее всего, сам окажется вирусом, который только нагрузит ваше устройство.

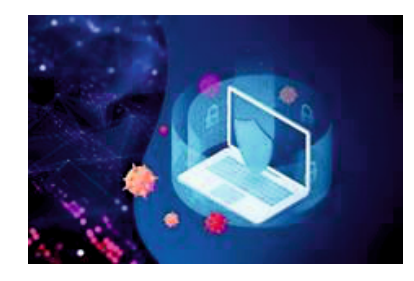

Антивирус может быть бесплатным, если это какая-нибудь очень урезанная или демонстрационная версия общеизвестных антивирусных систем по типу CCleaner, KasperskyLab или Avast, которые максимум смогут проверить поверхность ваших файлов и не выявят более проворных вирусов.

В случае, если же вы, все-таки, хотите поставить на свое устройство дополнительный антивирус, то лучше приобрести лицензированный продукт от проверенных компаний.

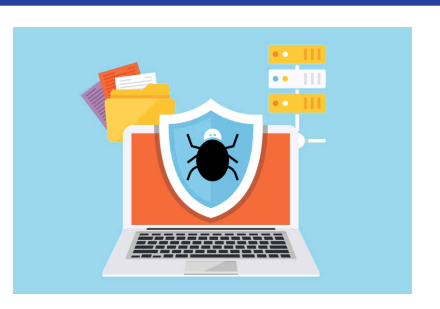

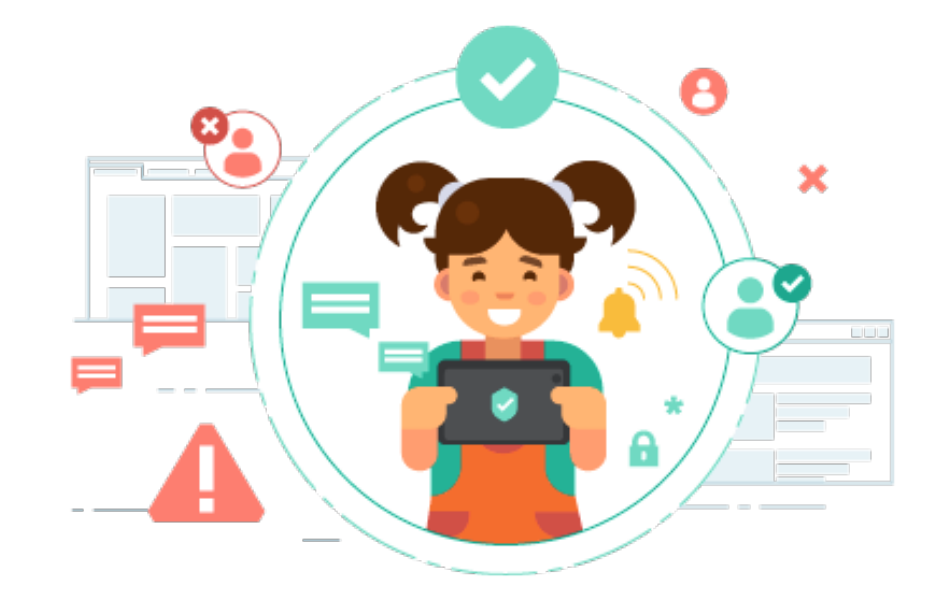

## **Методические рекомендации в Интернет пространстве**

## **Родительский контроль.**

В наши дни очень много всего можно сделать с помощью телефона, например, оплатить счета, оформить покупку и потреблять огромное количество контента, который не всегда подлежит фильтрации и тем более цензуре. Поэтому, очень важно обезопасить своих детей от вредного контента, или же нежелательных трат семейных финансов.

• Обязательная установка родительского контроля на телефон своего ребенка. Это можно сделать при любых технических возможностях:

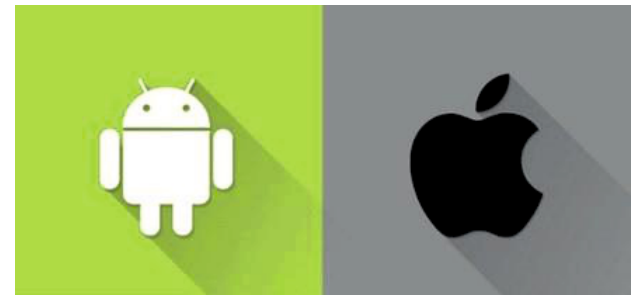

**У вас и у вашего ребенка телефон с системой IOS:**

В этом случае, существует функция «Экранное время», которую можно найти в главном меню настроек IPhone с версией IOS 12 и выше.

Данная функция позволяет настроить связь между устройствами родителя и ребенка. С устройства родителя, пользователь может выставлять устройству ребенка контроль на пользование приложениями по времени, ограничение на установку приложений, контроль за покупками контента, контроль денежных переводов и установку фильтров на контент из мессенджеров, браузера и видео-хостингов.

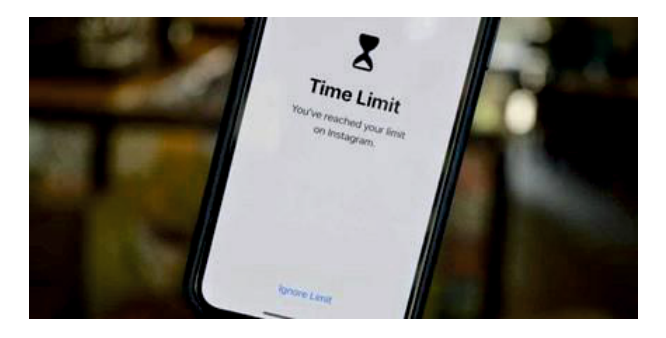

- **- у вас и у вашего ребенка телефон с системой Android;**
- **- у вас IOS, а у ребенка Android;**
- **- у вас Android, а у ребенка IOS.**

В остальных трех случаях необходимо устанавливать Family Link – сервис от Google, который позволяет родителю так же вести полный контроль над пользованием ребенком телефона. Ограничение времени пользованием устройством и отдельными приложениями, ограничение на установку приложений и покупку контента в виртуальных магазинах и фильтры на контент в мессенджерах, браузере и видеохостингах. Family Link можно пользоваться так же, если у вас и у вашего ребенка система на IOS.

Пример использования родительского контроля:

Предположим, вы выставили своему ребенку 4 часа пользования устройством в сутки. Он потратил это время, и после этого его устройство блокируется, у него даже

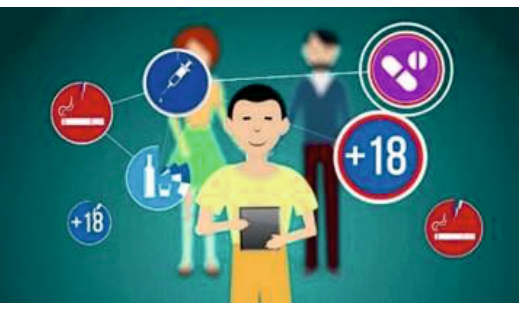

не будет возможности осуществить исходящий звонок, а если вы попытаетесь ему набрать, то вам так же ответит автоответчик, так как телефон будет считаться выключенным. В таком случае, у вас есть возможность продлить время пользования с помощью введения пароля, и дозвониться до своего ребенка. Но так как ваш ребенок дозвониться до вас со своего устройства не сможет, он должен иметь ввиду, что при чрезмерном пользовании устройством, он может потерять доступ ко всем функциям своего устройства.

Важно знать - во что играет ваш ребенок. Для этого можно отслеживать загрузки приложений с помощью родительского контроля.

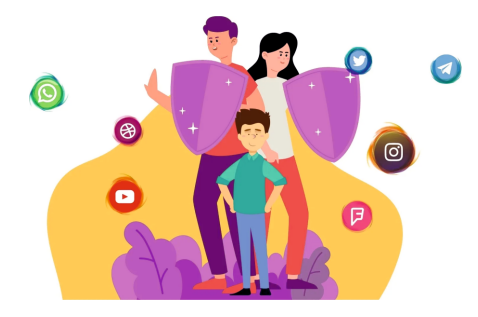